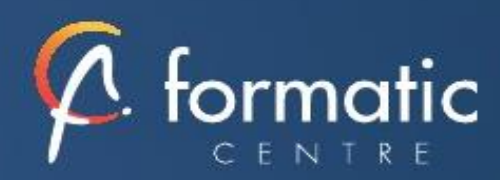

Informatique **Bureautique** 

*Photoshop est au cœur de presque tous les projets de création. Grace à lui, créez et améliorez de nombreux de contenus (photographies, illustrations 3D, vidéos) Cette formation est proposée intra-entreprise*

PHOTOSHOP Perfectionneme

### **Introduction**

- Présentation de la formation, des participants et de leurs attentes spécifiques
- Rappel général
- Méthode de travail sur Photoshop
- Optimiser les préférences et les performances

#### ✓ **Outils**

Palettes formes Formes prédéfinies : créer son pinceau personnalisé Outil Pinceau mélangeur et outil pointe

#### ✓ **Retouche avancée**

Les outils Tampon, Correcteur localisé, Correcteur, Pièce Palette Sources de duplication Fonction Remplir avec contenu pris en compte Flou de profondeur de champ, de diaphragme et inclinaison-Décalage Échelle basée sur le contenu Déformation de la marionnette

### ✓ **Les filtres avancés**

Point de fuite, Fluidité Correction de l'objectif Neural Filters : installation et possibilités Filtres Camera Raw Filtres dynamiques : filtres non-destructifs et leurs masques associés

## ✓ **Les sélections**

- La sélection rapide Nouveaux outils de sélections automatiques Sélectionner et masquer Le mode masque Les couches alpha
- Les détourages complexes

### ✓ **Outils plume et tracé**

Création de tracés Ajout de points d'ancrage et modification de tracés Création d'un masque de détourage vectoriel Récupération du tracé en sélection Remplissage de tracé

## ✓ **Gestion des calques**

Les styles de calques Les groupes de calques Calques de réglages Les objets dynamiques

### **Objectifs**

- Maitriser les fonctions de Photoshop pour produire des images de qualité.
- Réaliser des montages photos. Améliorer ses visuels pour le print et le web.

## Prérequis

• Maitrise de l'environnement Mac ou PC

#### **Participants**

- Utilisateurs de Photoshop, infographistes
- Utilisateurs ayant une pratique régulière de Photoshop et de ses fonctions de base

## Méthodes pédagogiques

- Tour de table pour validation des attentes spécifiques, des objectifs, du programme…
- Formation délivrée en présentiel. Le formateur alterne entre méthode démonstrative, interrogative et mise en œuvre par des travaux pratiques
- Ordinateurs avec environnement logiciel spécifique, connexion internet, tableau blanc ou paperboard, vidéoprojecteur.
- Support de cours numérique remis à chaque participant.

#### Modalités d'évaluation

- La validation des acquis sera réalisée à travers un quiz et/ou une certification
- Une évaluation qualitative de la formation sera complétée par le stagiaire

#### Durée

• 2 jours soit 14 heures

#### Tarifs et dates

• [Voir nos plannings](https://www.formatic-centre.fr/) et nos tarifs

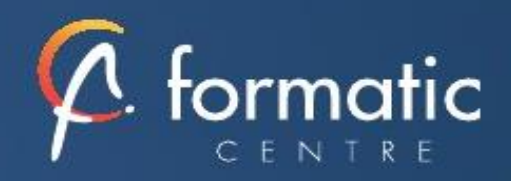

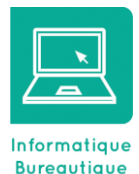

## **Objectifs**

- Maitriser les fonctions de Photoshop pour produire des images de qualité.
- Réaliser des montages photos. Améliorer ses visuels pour le print et le web.

## Prérequis

• Maitrise de l'environnement Mac ou PC

### **Participants**

- Utilisateurs de Photoshop, infographistes
- Utilisateurs ayant une pratique régulière de Photoshop et de ses fonctions de base

## Méthodes pédagogiques

- Tour de table pour validation des attentes spécifiques, des objectifs, du programme…
- Formation délivrée en présentiel. Le formateur alterne entre méthode démonstrative, interrogative et mise en œuvre par des travaux pratiques
- Ordinateurs avec environnement logiciel spécifique, connexion internet, tableau blanc ou paperboard, vidéoprojecteur.
- Support de cours numérique remis à chaque participant.

### Modalités d'évaluation

- La validation des acquis sera réalisée à travers un quiz et/ou une certification
- Une évaluation qualitative de la formation sera complétée par le stagiaire

### Durée

• 2 jours soit 14 heures

### Tarifs et dates

• [Voir nos plannings](https://www.formatic-centre.fr/) et nos tarifs

## ✓ **Les différents masques**

Masque de fusion Masques et groupes de calques Masque vectoriel Masque d'écrêtage

### ✓ **Formats et enregistrements**

Fichiers volumineux Formats PSD, TIFF, JG, PNG Enregistrement optimisé pour le Web

### ✓ **Automatisation**

Scripts et Traitements par lots, Panoramas avec Photomerge

## ✓ **Astuces diverses, raccourcis, travail non destructif**

Traitement de pointe des images brutes (RAW) avec CameraRaw Amélioration du flux de production

### ✓ **Transversalité**

Interactions avec les logiciels de la suite Adobe Passage de Lightroom à Photoshop

# ✓ **Bilan, évaluation et synthèse de la formation**